Державна податкова служба України

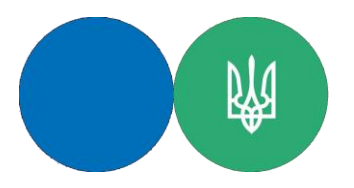

Головне управління ДПС в Одеській області

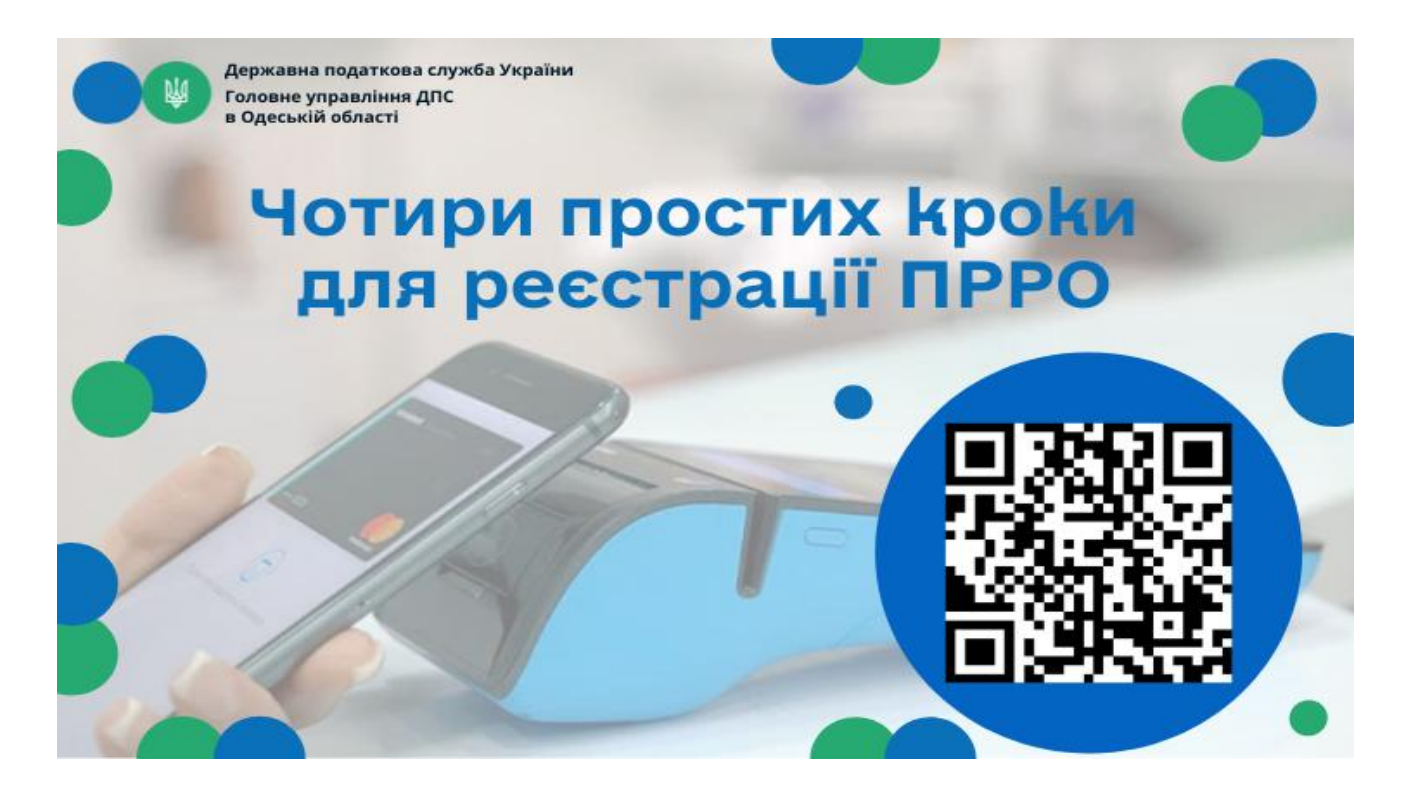

Головне управління ДПС в Одеській області інформує, що для реєстрації програмного РРО платнику податків необхідно:

зареєструвати в контролюючому органі господарський об'єкт, де буде використовуватись ПРРО;

подати в електронній формі відповідну заяву про реєстрацію ПРРО через Електронний кабінет [\(cabinet.tax.gov.ua\)](https://cabinet.tax.gov.ua/) чи єдине вікно подання електронної звітності;

отримати повідомлення про реєстрацію ПРРО у відповідному Реєстрації;

повідомити контролюючий орган про сертифікати електронних підписів та/або печаток, що будуть використовуватись для ПРРО.

*Підписуйтесь на Telegram-канал Державної податкової служби України* [https://t.me/tax\\_gov\\_ua](https://l.facebook.com/l.php?u=https%3A%2F%2Ft.me%2Ftax_gov_ua%3Ffbclid%3DIwAR15kINOc4oWpYyA-tqLlxO8phiw1XIQaklyWwjLkWRkwsWbAVH5LyZ5wt8&h=AT30ogjZ-2yRZ4oTS1y1dINTwde5aQWEIamTiC8_-7Kv0_eoW9PTyA8k_xJtNWh4F5iTGr7THnL-JIIQIWmGxqBCxhMzD-ILuzGIdwXPd05Eus82k_23Xf5rxdRu0FDphgQZ&__tn__=-UK-R&c%5b0%5d=AT2hB3KJhselTN5IpiosmcKvzdY1s3IdkzxOU_JKe80-iB8QkVuzT36eHFiJhyxfKb4leHAIEgPoxzQXkjf9kGnZCrCmOS9IYV9k0GS0E3M1KJp5MkGjxF6Dc50i9L6g187mI15l0i87ECC1LLUqkQD6yk6ZLA9Gfg0_JASHrN-cmG1OZGSpiKLqtvcLj6hIJO5H-T1permBXq3xlGCs1A)

*Спілкуйся з Податковою службою дистанційно за допомогою сервісу «*[InfoTAX](https://t.me/infoTAXbot)*»*

Офіційний вебпортал Державної податкової служби України: tax.gov.ua. Інформаційно-довідковий департамент ДПС України: 0-800-501-007 . "Гаряча лінія" ДПС України: "Пульс": 0-800-501-007 (напрямок «4») Кваліфікований надавач електронних довірчих послуг: 0-800-501-007 (напрямок

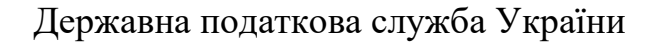

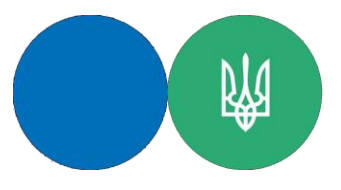

Головне управління ДПС в Одеській області

## **РРО та/або програмні РРО: корисні посилання**

 Головне управління ДПС в Одеській області нагадує, що з інформацією щодо застосування РРО та/або ПРРО можна ознайомитися в банері «Програмні РРО» [\(https://tax.gov.ua/baneryi/programni-rro/\)](https://tax.gov.ua/baneryi/programni-rro/).

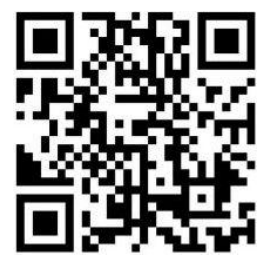

## **КОРИСНІ ПОСИЛАННЯ:**

**відеоінструкція хто з ФОП застосовує РРО/ПРРО**  [\(https://tax.gov.ua/media-tsentr/videogalereya/prezentatsii-ta-inshi/8455.html\)](https://tax.gov.ua/media-tsentr/videogalereya/prezentatsii-ta-inshi/8455.html)

**відеоурок «Як зареєструвати програмний ПРРО** [\(https://tax.gov.ua/baneryi/programni-rro/video-lessons/8297.html\)](https://tax.gov.ua/baneryi/programni-rro/video-lessons/8297.html)

**відеоінструкція щодо Порядку ведення обліку товарних запасів для фізичних осіб – підприємців**

[\(https://tax.gov.ua/baneryi/programni-rro/video-lessons/8300.html\)](https://tax.gov.ua/baneryi/programni-rro/video-lessons/8300.html)

**покрокові інструкції зі встановлення та налаштування ПРРО**  [\(https://tax.gov.ua/baneryi/programni-rro/programniy-reestrator-rozrahunkovih](https://tax.gov.ua/baneryi/programni-rro/programniy-reestrator-rozrahunkovih-operatsiy/programniy-reestrator-rozrahunkovih-operatsiy-/)[operatsiy/programniy-reestrator-rozrahunkovih-operatsiy-/](https://tax.gov.ua/baneryi/programni-rro/programniy-reestrator-rozrahunkovih-operatsiy/programniy-reestrator-rozrahunkovih-operatsiy-/))

### **фіскальний додаток**

[\(https://tax.gov.ua/baneryi/programni-rro/programniy-reestrator-rozrahunkovih](https://tax.gov.ua/baneryi/programni-rro/programniy-reestrator-rozrahunkovih%20operatsiy/fiskalniy-dodatok-prrosto/)  [operatsiy/fiskalniy-dodatok-prrosto/](https://tax.gov.ua/baneryi/programni-rro/programniy-reestrator-rozrahunkovih%20operatsiy/fiskalniy-dodatok-prrosto/))

**покрокова відеоінструкція «Як завантажити програмне забезпечення ПРРО Каса»**

[\(https://tax.gov.ua/media-tsentr/novini/544976.html\)](https://tax.gov.ua/media-tsentr/novini/544976.html)

**контактні дані посадових осіб Головного управління ДПС в Одеській області, відповідальних за зворотній зв'язок серед фізичних осіб підприємців щодо застосування РРО та обліку товарних запасів** [\(https://od.tax.gov.ua/anonsi-ark/28836.html\)](https://od.tax.gov.ua/anonsi-ark/28836.html)

*Підписуйтесь на Telegram-канал Державної податкової служби України* [https://t.me/tax\\_gov\\_ua](https://l.facebook.com/l.php?u=https%3A%2F%2Ft.me%2Ftax_gov_ua%3Ffbclid%3DIwAR15kINOc4oWpYyA-tqLlxO8phiw1XIQaklyWwjLkWRkwsWbAVH5LyZ5wt8&h=AT30ogjZ-2yRZ4oTS1y1dINTwde5aQWEIamTiC8_-7Kv0_eoW9PTyA8k_xJtNWh4F5iTGr7THnL-JIIQIWmGxqBCxhMzD-ILuzGIdwXPd05Eus82k_23Xf5rxdRu0FDphgQZ&__tn__=-UK-R&c%5b0%5d=AT2hB3KJhselTN5IpiosmcKvzdY1s3IdkzxOU_JKe80-iB8QkVuzT36eHFiJhyxfKb4leHAIEgPoxzQXkjf9kGnZCrCmOS9IYV9k0GS0E3M1KJp5MkGjxF6Dc50i9L6g187mI15l0i87ECC1LLUqkQD6yk6ZLA9Gfg0_JASHrN-cmG1OZGSpiKLqtvcLj6hIJO5H-T1permBXq3xlGCs1A) *Спілкуйся з Податковою службою дистанційно за допомогою сервісу «*[InfoTAX](https://t.me/infoTAXbot)*»*

> Офіційний вебпортал Державної податкової служби України: tax.gov.ua. Інформаційно-довідковий департамент ДПС України: 0-800-501-007 . "Гаряча лінія" ДПС України: "Пульс": 0-800-501-007 (напрямок «4») Кваліфікований надавач електронних довірчих послуг: 0-800-501-007 (напрямок «2»)

#### **Платники єдиного податку, що провадять роздрібну торгівлю на території села мають право здійснювати розрахунки без застосування РРО/ПРРО**

Постановою КМУ від 23.12.2021 №1359 «Про внесення змін до постанови Кабінету Міністрів України від 23 серпня 2000 №1336» внесено зміни до постанови №1336, які визначають, що підприємці платники єдиного податку, що провадять роздрібну торгівлю на території села мають право здійснювати розрахунки без застосування РРО/ПРРО, але з використанням розрахункових книжок та книг обліку розрахункових операцій, крім випадків:

- роздрібної торгівлі в торгівельних об'єктах, в яких здійснюється також торгівля підакцизними товарами;

- дистанційної торгівлі, зокрема, торгівлі через Інтернет;

- прийняття рішень сільськими радами та радами ОТГ про обов'язкове застосування на території села РРО/ПРРО.

**Детальніше, на субсайті Територіальних органів ДПС в Одеській області вебпорталу ДПС (od.tax.gov.ua) в банері «Програмні РРО»** <https://tax.gov.ua/baneryi/programni-rro/>

**Телефони Головного управління ДПС в Одеській області для отримання консультацій (048) 705-99-50, (048) 705-99-51, (0482) 300-286**

> Офіційний вебпортал Державної податкової служби України: tax.gov.ua. аційно-довідковий департамент ДПС України: 0-800-501-007 "Гаряча лінія" ДПС України: "Пульс": 0-800-501-007 (напрямок «4») Кваліфікований надавач електронних довірчих послуг: 0-800-501-007 (напрямок «2»)

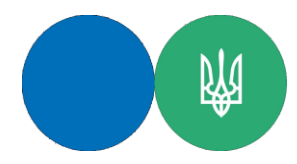

Державна податкова служба України Головне управління ДПС в Одеській області

**Платникам єдиного податку:** 

**застосування РРО/ПРРО** 

**з 01 січня 2022 року**

*10 січня 2022 року*

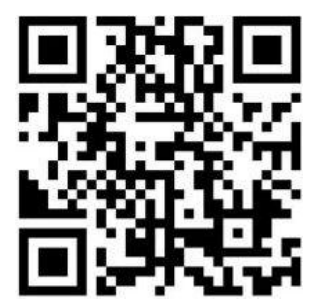

#### **З 01 січня 2022 року: застосування РРО/ПРРО платниками єдиного податку**

Фізичні особи – підприємці – платники єдиного податку першої групи відповідно до положень Податкового кодексу України звільнені від обов'язку застосовувати реєстратори розрахункових операцій (РРО) та/або програмні реєстратори розрахункових операцій (ПРРО) при здійсненні господарської діяльності.

Тобто зазначена категорія ФОП, яка здійснює виключно роздрібний продаж товарів з торговельних місць на ринках та/або провадить господарську діяльність з надання побутових послуг населенню, не використовує працю найманих осіб, з 01 січня 2022 року не застосовує РРО/ПРРО та не веде облік товарних запасів.

Фізичні особи – підприємці – платники єдиного податку другої, третьої та четвертої груп згідно з вимогами Податкового кодексу з 01 січня 2022 року зобов'язані застосовувати РРО/ПРРО при здійсненні розрахункових операцій незалежно від виду діяльності та обсягу доходу.

При цьому фізичні особи – підприємці (платники єдиного податку), що здійснюють продаж технічно складних побутових товарів, що підлягають гарантійному ремонту, а також лікарських засобів та виробів медичного призначення, ювелірних та побутових виробів з дорогоцінних металів, дорогоцінного каміння, а також платники єдиного податку, які зареєстровані платниками ПДВ, зобов'язані вести облік товарних запасів, відповідно до вимог затвердженого Порядку ведення обліку товарних записів для фізичних осіб – підприємців, у тому числі платників єдиного податку, який затверджений наказом Мінфіну від 09.09.2021 № 496.

### **Суб'єкти господарювання, які зобов'язані вести облік товарних запасів з 01 січня 2022 року**

З 01 січня 2022 року зобов'язані застосовувати РРО/ПРРО, але не зобов'язані вести облік товарних запасів фізичні особи – підприємці – платники єдиного податку ІІ – ІV груп, якщо вони не здійснюють реалізацію технічно складних побутових товарів, що підлягають гарантійному ремонту, лікарських засобів та виробів медичного призначення, ювелірних та побутових виробів з дорогоцінних металів, дорогоцінного каміння, та напівдорогоцінного каміння, або не є платниками ПДВ.

Не зобов'язані застосовувати РРО/ПРРО та вести облік товарних запасів фізичні особи – підприємці – платники єдиного податку І групи.

Тобто із всього загалу фізичних осіб – підприємців – платників єдиного додатку ІІ – ІV груп, обов'язок ведення обліку товарних запасів поширюється лише на платників, які зареєстровані платниками ПДВ або здійснюють реалізацію:

технічно-складних побутових товарів, що підлягають гарантійному ремонту;

лікарських засобів, виробів медичного призначення;

ювелірних та побутових виробів з дорогоцінних металів, дорогоцінного каміння, дорогоцінного каміння органогенного утворення та напівдорогоцінного каміння.

Для входу в ПРРО Каса потрібно обрати теку, де розміщено електронний ключ та кваліфікований сертифікат відкритого ключа касира та ввести пароль до нього.

З покроковою відеоінструкцією «Як завантажити програмне забезпечення ПРРО Каса» можна ознайомитися на офіційному вебпорталі ДПС за адресою: Головна/БАНЕР/Програмні РРО/Відеоуроки/Як завантажити програмне рішення ПРРО Каса [\(https://tax.gov.ua/baneryi/programni](https://tax.gov.ua/baneryi/programni-rro/video-lessons/)[rro/video-lessons/\)](https://tax.gov.ua/baneryi/programni-rro/video-lessons/).

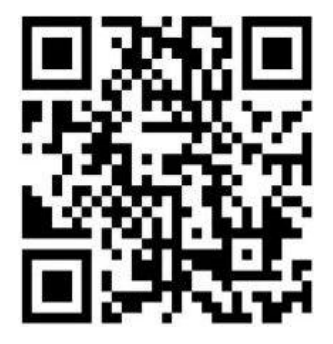

Офіційний вебпортал Державної податкової служби України: tax.gov.ua. Інформаційно-довідковий департамент ДПС України: 0-800-501-007 . "Гаряча лінія" ДПС України: "Пульс": 0-800-501-007 (напрямок «4») Кваліфікований надавач електронних довірчих послуг: 0-800-501-007 (напрямок «2»)

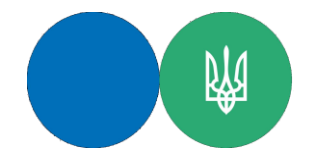

Державна податкова служба України Головне управління ДПС в Одеській області

# **Як завантажити програмне рішення «ПРРО Каса»?**

*18 січня 2022 року*

Державна податкова служба (далі – ДПС) розробила покрокову відеоінструкцію щодо завантаження програмного забезпечення «ПРРО Каса».

На офіційному вебпорталі ДПС за адресою: Головна/БАНЕР/Програмні РРО [\(https://tax.gov.ua/baneryi/programni-rro/\)](https://tax.gov.ua/baneryi/programni-rro/) розміщено банер «Програмні РРО» з інформацією про програмні реєстратори розрахункових операцій (далі – ПРРО) та дистрибутиви безкоштовного ПРРО від ДПС – програмне рішення «ПРРО Каса» (далі – ПРРО Каса).

Для завантаження програмного забезпечення перейдіть двічі за посиланням «Програмний реєстратор розрахункових операцій».

Цей розділ банеру містить посилання на завантаження архіву з програмним забезпеченням для операційних систем Android та Windows та інформацію про вміст та призначення інших архівних файлів.

Перейдіть за активним посиланням ПЗ для Android. Розпочнеться завантаження архіву. Після завершення завантаження архіву, його вміст скопіюйте до обраної теки.

Ознайомтеся з керівництвом користувача.

У керівництві користувача зазначається шлях розміщення електронного ключа та кваліфікованого сертифіката відкритого ключа касира для використання ПРРО Каса для Android.

Для встановлення ПРРО Каса для Android скопіюйте файл PRRO.Pos.apk на пристрій (телефон, планшет, інший пристрій з операційною системою Android), після чого відкрийте його безпосередньо на пристрої.

Після завершення встановлення на пристрій програмного забезпечення ПРРО Каса, його можна використовувати.

Перейдіть за активним посиланням ПЗ для Windows. Розпочинається завантаження архіву. Після завершення завантаження архіву його вміст скопіюйте до обраної теки.

Ознайомтеся з керівництвом користувача. Для встановлення програмного забезпечення ПРРО Каса для Windows запускається файл setup.exe. Після завершення встановлення на пристрій програмного забезпечення ПРРО Каса, його можна використовувати.